## $\alpha$  Department of  $\alpha$

https://www.100test.com/kao\_ti2020/136/2021\_2022\_\_E5\_85\_A8\_ E5\_9B\_BD\_E8\_AE\_A1\_E7\_c98\_136066.htm 一、选择题(1-30 1 31-55 2 80 a b. c.  $\mathbf d$ . 写在相应位置上。 1. excel电子表格系统不具有( )功能。ba  $\qquad \qquad$  b c d 2.  $\qquad \qquad$ excel97 excel ( ) ca 1 b sheet1 c book1d excel13 excel da excel b dbase iii c html d word 4 excel 97 ( ) da xlsb .xltc .xlwd .xls .xlt .xlw 5. excel web ( ) a :2a html b  $txtc$  bat d  $exe6$ 

 $()$  ba b 为备份保存 c、全部打印出来 d、压缩后保存到硬盘中 7. excel ( ) ca 1 b 10 c 3d 58 excel ( ) aa 65536b 36000c 255d 2569 excel 97 ( ) b  $:2a$   $255b$   $256c$   $1024d$   $1638410$  $\boldsymbol{\mathrm{excel}}$   $\boldsymbol{\mathrm{xls}}$  ( ) c :2a 5b 3c 255d 254 11. excel ( ) b  $:2a$  1, 2, 3 b a b c c  $d_i$  ii, iii,  $12 \qquad \text{excel}$ 

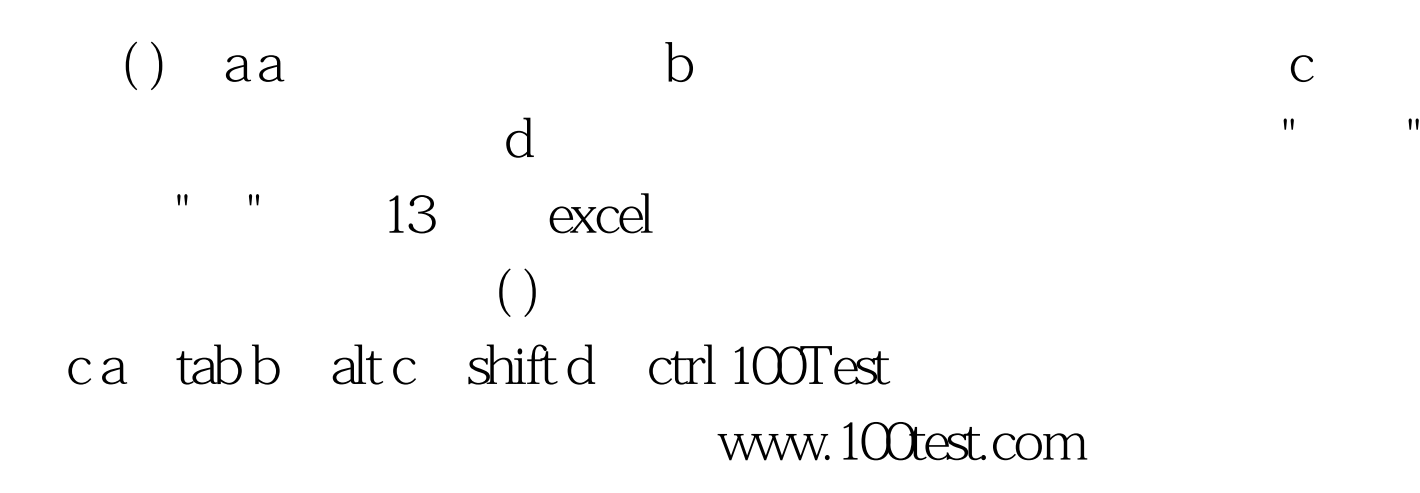